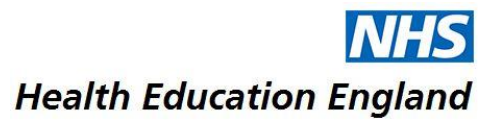

## **Study Leave Expenses Reimbursement Process (GP Trainees)**

## **Trainees:**

- 1. Apply for leave in the usual way Accent Leave Manager ensuring you apply for costs with your application
- 2. When your leave request is approved, attend event
- 3. After the event, complete the Study Leave Expenses Reimbursement Form electronically
- 4. Collate receipts, scan them, and save to your computer
- 5. Email the completed form (one form per activity) and attach the receipts and certificate (if applicable) to your Programme Office. Please note that incomplete claims will be returned.
- 6. Include the words '**Study Leave Claim**' in the subject line of your email
- 7. Note that forms will be processed as quickly as possible and wherever possible, in time for the next payroll cut-off date

## **GP Programme Office:**

- 1. Consider trainee applications in the usual way Accent Leave Manager
- 2. Upon receipt of electronic Reimbursement Form via email from trainee, check original application on Leave Manager
- 3. Is the application approved?
- 4. Check that the total claimed is within the total amount approved on Leave Manager and the entitlement
- 5. Check attached receipts and follow up with trainee as necessary
- 6. If reimbursement request is authorised, record it on Leave Manager (follow HEE guidance)
- 7. Process all claims by **third working day** of the month for that month's payroll
- **8.** Check report generated by HEE (see below); update Leave Manager as necessary and return to HEE by close of business **the following day**

## **HEE Local Office:**

- 1. On **fourth working day** of the month run monthly payroll report
- 2. Check report for accuracy (send copy to Programme Managers)
- 3. Collate responses and manage queries, then re-run the report if necessary
- 4. On the **eighth calendar day** of each month, email report to St Helens and Knowsley Teaching Hospitals NHS Trust to ensure payment to trainees in that month